# **Diversas formas de visualizar estados en un sistema cuántico**

# **EDVCATIO PHYSICORVM**

# **Leonel Alejandro Pineda Enríquez**

*Universidad Nacional Autónoma de México, FES Cuautitlán, Centro de Computo, Carretera Cuautitlán–Teoloyucan, Cuautitlán Izcalli, Estado de México CP.54714*

**E-mail:** lexleo1000@comunidad.unam.mx, lexleo1000@yahoo.com.mx

(Recibido el 9 de Octubre de 2012; aceptado el 15 de Febrero de 2013)

### **Resumen**

En el presente artículo se abordara la compresión y clasificación de sistemas cuánticos. Enfatizando en la visualización grafica de estos conceptos puramente abstractos. También se mostrara lo que se puede medir (tecnológicamente viable) y lo que es matemáticamente correcto pero imposible de medir en un laboratorio. Como por ejemplo; clasificar un estado puro o mixto ¿Se puede medir en un laboratorio probabilidades?

**Palabras clave:** Estado cuántico, producto tensorial de matrices**.**

#### **Abstract**

This article will address the compression and classification of quantum systems. Emphasizing in the graphical visualization of these purely abstract concepts. Also show what can be measured (technologically feasible) and what is mathematically correct but impossible to measure in a laboratory. Like for example, classify a state pure or mixed. Can you measure odds in a laboratory?

**Keywords:** Quantum state, the tensor product of matrices.

**PACS:** 03; 03.67.-a; 03.65.-w. **ISSN 1870-9095**

# **I. INTRODUCCIÓN**

En el comienzo del siglo XX, se descubrió que el comportamiento de partículas muy pequeñas, tales como electrones, los núcleos de los átomos y moléculas, no pueden ser descritos por la mecánica clásica, la cual describe de una manera satisfactoria el mundo macroscópico en que se "acepta" que vivimos, según claro está desde nuestro punto de vista. Esta nueva física (mecánica cuántica) provoco una verdadera revolución en la forma en cómo se pensaba que se comportaba la naturaleza, provocando que inclusive hoy, cuando ha pasado más de una década del siglo XXI, aun no se tenga una idea universal y claramente concisa por parte de los profesionales de la física, que nos explique porque se comporta de este modo la naturaleza Morones [1].

A pesar de las numerosas aplicaciones que se han derivado de la teoría, iniciando verdaderas revoluciones en otras ciencias diferentes de la física, tales como la química o la biología, las cuales no podrían ni imaginar sus avances sin la aplicación directa o indirecta de esta teoría física.

La mecánica cuántica se diferencia de la mecánica clásica principalmente porque en la cuántica no se puede predecir el resultado de la medición de una cantidad física, solo se ´puede "hablar" de la probabilidad de obtener un determinado valor. Esta "simple" diferencia es la verdadera

dificultad a la hora de abordar la descripción de sistemas atómicos o subatómicos tales como núcleos y partículas elementales, la razón es muy simple. Los seres humanos al igual que los animales hemos desarrollado formas intuitivas de ver el mundo físico, que sin embargo en la cuántica de poco o nada sirven, por lo tanto probablemente la solución para "entender" la mecánica cuántica resida en ver lo "intuitivo" del mundo subatómico. Esta propuesta podría requerir eventualmente, el desarrollo de una teoría completamente nueva. Es por ello que resulta fundamental observar visualmente como es un estado cuántico. En el presente artículo se propondrá una manera didáctica de hacerlo.

# **II. ¿COMO INTERPRETAR UN ESTADO CUANTICO?**

Cada estado cuántico es matriz ρ, llamada matriz densidad con números complejos, cada estado cuántico se interpreta que tiene asociado un espacio de Hilbert  $H$ , es decir, un espacio vectorial complejo con producto de composición, esta matriz se interpreta como un proceso y cada vector que entra al proceso, sale con la misma dimensión del proceso.

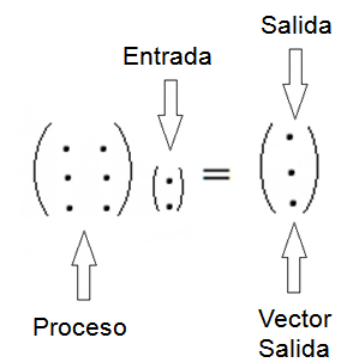

**FIGURA 1.** Significado de una matriz en mecánica cuántica.

Este tipo de procesos son validos solo para partículas individuales, es decir que se predispone que no existe interacción con otras partículas., Procesos que como sabemos no existen en el mundo real.

# **III. DEFINICION DE ESTADO CUÁNTICO**

El estado cuántico codifica toda la información disponible para un observador acerca de un determinado sistema físico. Una matriz representa un estado sí y solo si.

$$
\frac{1}{n^{(n-1)}} \leq Tr(\rho^n) \leq Tr(\rho^{(n-1)}) \leq \dots \leq Tr\rho = 1,
$$
 (1)

Donde el número 1 es probabilidad que indica con certeza que este estado ρ existe. Además el operador ρ necesita ser *hermitiano*.

# **IV.TIPOS DE ESTADOS CUÁNTICO**

Cuando disponemos de máxima información acerca de un sistema cuántico, el estado correspondiente, llamado estado puro se interpreta por un vector normalizado de  $H y$  se Ilustra como un proceso consecutivo (Figura 2) en el que la fase global es indiferente. El vector normalizado se denota normalmente por Ψ Vicente-Majua [2], y a veces, recibe también el nombre de función de onda. Cuando la matriz densidad es:

$$
\rho = \rho^2. \tag{2}
$$

el estado es puro. Lo cual por ejemplo es equivalente a decir en dimensión 2, que la siguiente matriz es:

$$
\begin{pmatrix} a & b \\ c & (1-a) \end{pmatrix} = \begin{pmatrix} a & b \\ c & (1-a) \end{pmatrix}^2, \tag{3}
$$

$$
\begin{pmatrix} a & b \ c & (1-a) \end{pmatrix}^2 = \begin{pmatrix} a^2 + bc & b \ c & cb + (1-a)^2 \end{pmatrix}, \qquad (4)
$$

Por lo que para que esa matriz represente un estado puro se tiene que cumplir la siguiente condición:

$$
a^2 + bc = a.\tag{5}
$$

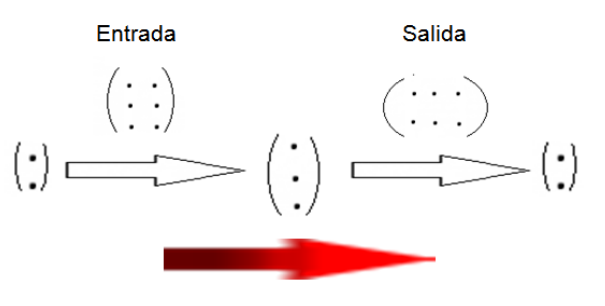

**Procesos consecutivos** 

**FIGURA 2.** Ilustración de un proceso Consecutivo

Sin embargo, no todos los estados cuánticos son puros, es decir, en el caso de un estado que se prepara en una suma convexa de estados puros diferentes con ciertas probabilidades, se dice que ρ no es puro, ósea es mixto.

# **V. EL VECTOR DE BLOCH**

La esfera de Bloch representa una opción tecnológicamente viable para determinar si un estado cuántico es puro o mixto, ya que es posible medir en laboratorio el vector de polarización S.

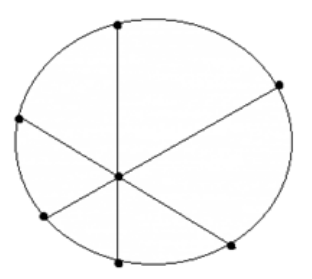

**FIGURA 3.** Representación de Bloch

Con la esfera de Bloch se puede ver a simple vista que tan mixto es el estado cuántico o que tan puro es. El perímetro de la esfera representa un estado puro, mientras más alejado este del perímetro "mas" mixto es.

El operador densidad para un sistema en un espacio de Hilbert de dos dimensiones se puede descomponer de la siguiente manera McMahon [3]:

Primero definimos las matrices de Pauli:

$$
X = \begin{pmatrix} 0 & 1 \\ 1 & 0 \end{pmatrix}, Y = \begin{pmatrix} 0 & -i \\ i & 0 \end{pmatrix}, Z = \begin{pmatrix} 1 & 0 \\ 0 & -1 \end{pmatrix}.
$$
 (6)

Ahora se tiene que:

*Lat. Am. J. Phys. Educ. Vol. 7, No. 1, March 2013* 142 *http://www.lajpe.org*

$$
\vec{\sigma} \cdot \vec{S} = X S_x + Y S_y + Z S_z = \begin{pmatrix} S_z & S_x - i S_y \\ S_x + i S_y & -S_z \end{pmatrix}.
$$
 (7)

El operador densidad se puede descomponer como:

$$
\rho = \frac{1}{2} \left( I + \vec{S} \cdot \vec{\sigma} \right). \tag{8}
$$

Por lo tanto los componentes de la esfera de Bloch quedan como:

$$
S_x = Tr(\rho X), S_y = Tr(\rho Y), S_z = Tr(\rho Z), \tag{9}
$$

Calculando  $\rho^2$  de (8), se tiene que:

$$
\rho^2 = \rho + \frac{S^2 - 1}{4}.\tag{10}
$$

Donde *S* es llamado el vector de Bloch o de polarización. Si la magnitud del vector de Bloch es igual a uno, el estado en cuestión es puro, por otro lado si:

$$
0 \le |\vec{S}| \le 1,\tag{11}
$$

el estado es mixto.

Por lo tanto, el vector de Bloch probé una manera de determinar si un estado cuántico es puro o mixto.

Por otro lado, teóricamente cualquier operador densidad se puede escribir como una combinación convexa de estados puros.

$$
\rho = \sum_{i} p_i \rho_i,\tag{12}
$$

$$
\rho^2 = \sum_{ij} p_i p_j \rho_i \rho_j. \tag{13}
$$

Lo cual justifica la visión de los estados mixtos como mezclas estadísticas de estados puros. Sin embargo es imposible saber en laboratorio probabilidades, por lo cual la ecuaciones (12) y (13) resultan tecnológicamente inviables para determinar si un estado cuántico es mixto o puro.

### **A. Ejemplo**

Consideremos la siguiente matriz. ¿Es un estado cuántico? y en caso de serlo ¿Representa un estado puro o mixto? Willi-Hans H. Yorick [4].

$$
\rho = \begin{pmatrix} \frac{5}{8} & \frac{i}{4} \\ \frac{-i}{4} & \frac{3}{8} \end{pmatrix} .
$$
 (14)

En primer lugar usando la ecuación (1) y aplicándola a la matriz tenemos:

$$
Tr(\rho) = \frac{5}{8} + \frac{3}{8} = 1.
$$
 (15)

*Diversas formas de visualizar estados en un sistema cuántico* Por lo tanto, la matriz representa un estado cuántico. Ahora calculamos  $\rho^2$ :

$$
\rho^2 = \begin{pmatrix} \frac{29}{64} & \frac{8i}{32} \\ -\frac{8i}{32} & \frac{13}{64} \end{pmatrix} .
$$
 (16)

Teóricamente el estado es mixto ya que  $\rho^2$  no es igual a  $\rho$ , pero ahora calculemos los componentes del vector de Bloch, como una prueba tecnológicamente viable, o sea verificable en un laboratorio.

un laboratorio.  
\n
$$
S_x = Tr(X \rho) = Tr \left[ \begin{pmatrix} 0 & 1 \\ 1 & 0 \end{pmatrix} \begin{pmatrix} \frac{5}{8} & \frac{i}{4} \\ \frac{-i}{4} & \frac{3}{8} \end{pmatrix} \right] = Tr \left[ \begin{pmatrix} \frac{-i}{4} & \frac{3}{8} \\ \frac{5}{8} & \frac{i}{4} \end{pmatrix} \right] = 0,
$$
\n
$$
S_y = Tr(Y \rho) = Tr \left[ \begin{pmatrix} 0 & -i \\ i & 0 \end{pmatrix} \begin{pmatrix} \frac{5}{8} & \frac{i}{4} \\ \frac{-i}{4} & \frac{3}{8} \end{pmatrix} \right] = Tr \left[ \begin{pmatrix} \frac{-1}{4} & \frac{-i3}{8} \\ \frac{i5}{8} & \frac{-1}{4} \end{pmatrix} \right] = \frac{-1}{2},
$$
\n
$$
S_z = Tr(Z \rho) = Tr \left[ \begin{pmatrix} 1 & 0 \\ 0 & -1 \end{pmatrix} \begin{pmatrix} \frac{5}{8} & \frac{i}{4} \\ \frac{-i}{4} & \frac{3}{8} \end{pmatrix} \right] = Tr \left[ \begin{pmatrix} \frac{5}{8} & \frac{i}{4} \\ \frac{i}{4} & \frac{-3}{8} \end{pmatrix} \right] = \frac{1}{4}.
$$
\n(17)

Por lo tanto la magnitud del vector de Bloch es:

$$
\left|\vec{S}\right| = \sqrt{S_x^2 + S_y^2 + S_z^2} = \sqrt{\left(\frac{-1+}{2}\right)^2 + \left(\frac{1}{4}\right)^2},
$$
\n
$$
\left|\vec{S}\right| = \sqrt{\frac{1}{4} + \frac{1}{16}} = \sqrt{\frac{5}{16}} = \frac{\sqrt{5}}{4} \approx 0.56 < 1.
$$
\n(18)

Ya que la magnitud del vector de Bloch es 0.56 y debido a la condición de las ecuación (11) concluimos que el estado es mixto.

## **VI. ESTADOS COMPUESTOS**

Los estados compuestos se pueden interpretar en espacio de Hilbert como procesos en paralelo. La maquinaria que necesitamos para trabajar con ellos se llama producto de Kronecker o producto tensorial.

Para ilustrar mejor este problema supongamos un sistema físico compuesto por una partícula A con spin de ½ y otra partícula B con spin de valor de 1. Lo primero que debemos hacer es calcular la dimensión de la matriz densidad de cada una de las partículas.

$$
\dim = 2s + 1,\tag{19}
$$

#### *Leonel Alejandro Pineda Enríquez*

Donde "s" es el spin de la partícula. En este caso para la partícula A su dimensión es 2 que se representa como una matriz de 2x2 y para la partícula B es 3 (matriz 3x3). Si una matriz actúa sobre un vector A y otra matriz sobre otro vector B realizando el producto tensorial, el vector de salida será de dimensión 6, tal y como se representa en la siguiente figura.

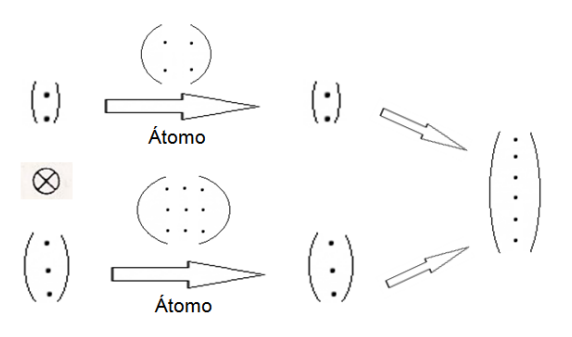

**FIGURA 4.** Ilustración de un proceso en paralelo.

Por lo tanto tenemos:

$$
\dim(U \otimes V) = \dim(U) \cdot \dim(V),\tag{20}
$$

Por lo cual el producto tensorial representa un proceso en paralelo que se puede realizar de distintas maneras. Por ejemplo, supongamos que tenemos cuatro matrices A, B, C y D y queremos realizar el producto tensorial entre estas. Tenemos dos posibilidades:

- a) Primero realizar el producto tensorial entre A y B, así como entre C y D y luego realizar producto de composición entre ambos resultados.
- b) Realizar producto de composición entre A y C, así como entre B y D y posteriormente realizar producto tensorial entre ambos resultados.

El resultado de las dos formas mencionadas será el mismo.

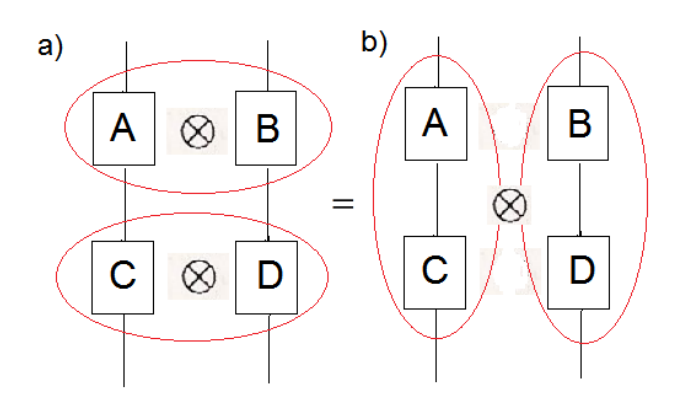

**FIGURA 5.** Distintas formas de realizar el producto tensorial de matrices.

Para finalizar veamos un ejemplo con dos átomos de spin de  $\frac{1}{2}$ 

$$
U = \begin{pmatrix} a & b \\ c & d \end{pmatrix}
$$
  
\n
$$
V = \begin{pmatrix} r & s \\ t & u \end{pmatrix}
$$
  
\n
$$
U \otimes V = \begin{pmatrix} a \begin{pmatrix} r & s \\ t & u \end{pmatrix} & b \begin{pmatrix} r & s \\ t & u \end{pmatrix} \\ c \begin{pmatrix} r & s \\ t & u \end{pmatrix} & d \begin{pmatrix} r & s \\ t & u \end{pmatrix} \end{pmatrix} \rightarrow \rho_{\text{Estado}}.
$$
  
\n(21)

Recordando que si se quiere describir un estado compuesto de 2 átomos. La ecuación (12) se representa como:

$$
\rho = \sum_{i} p_i \alpha_i \otimes \beta_i \tag{22}
$$

Donde α y β son estados cuánticos de distintos átomos. Ahora calculando  $\rho^2$ :

$$
\rho^2 = \left(\sum_i p_i \alpha_i \otimes \beta_i\right)^2,
$$
  
\n
$$
\rho^2 = \left(\sum_i p_i \alpha_i \otimes \beta_i\right) \circ \left(\sum_j p_j \alpha_j \otimes \beta_j\right),
$$
  
\n
$$
\rho^2 = \sum_{ij} p_i p_j (\alpha_i \otimes \beta_i) \circ (\alpha_i \otimes \beta_j).
$$
\n(23)

Tal y como lo describe la figura 5, la ecuación (23) puede escribirse como:

$$
\rho^2 = \sum_{ij} p_i p_j \big( \alpha_i \circ \alpha_j \big) \otimes \big( \beta_i \circ \beta_j \big). \tag{24}
$$

Este estado ρ compuesto es puro si y solo si se cumple la ecuación (2), lo que en estados compuestos se traduce como:

$$
\sum_{ij} p_i p_j \left( \alpha_i \circ \alpha_j \right) \otimes \left( \beta_i \circ \beta_j \right) = \sum_i p_i \alpha_i \otimes \beta_i. \tag{25}
$$

# **VII. CONCLUSIONES**

En este artículo se abordo lo que es un estado cuántico, así como los diversos tipos que existen, todo desde una perspectiva visual, también se dieron algunas maneras de diferenciarlos y clasificarlos.

Este tipo de conceptos fundamentales, aunque básicos, son muy importantes. Por lo que resulta muy importante entenderos, ya que a la hora de abordar problemas más avanzados (por ejemplo computación cuántica), resulta imposible innovar y desarrollar proyectos que tengan como base la mecánica cuántica.

# **AGRADECIMIENTOS**

Este trabajo se realizo con el apoyo de los Programas: UNAM-DGAPA-PAPIME-#PE101213 y UNAM-FESC-PACIVE-#DOC24-UR884.

LAPE agradece al prof Zbigniew Oziewicz (FESC, UNAM) por las aclaraciones sobre distintos aspectos del entrelazamiento y de la mecánica cuántica en general.

*Diversas formas de visualizar estados en un sistema cuántico* **REFERENCIAS**

[1] Morones, J. *Los misterios del mundo cuántico*, Ingenierías **7**, 12-21 (2005).

[2] Vicente-Majua, J. *Medidas de información, incertidumbre y entrelazamiento en Mecánica cuántica*, (Tesis doctoral, 2008), Universidad Carlos III de Madrid.

[3] McMahon, D., *Quantum Computing Explained* (John Wiley & Sons, USA, 2008).

[4] Willi-Hans, S., Yorick, H., *Problems and Solutions in Quantum Computing and Quantum Information*, 2nd ed (World Scientific, USA, 2004), pp. 50-55